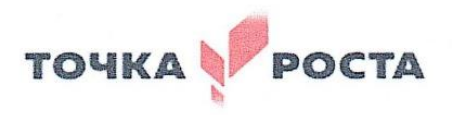

МУНИЦИПАЛЬНОЕ ОБЩЕОБРАЗОВАНТЕЛЬНОЕ УЧРЕЖДЕНИЕ «СРЕДНЯЯ ОБЕОБРАЗОВАТЕЛЬНАЯ ШКОЛА № 11» 356013, Ставропольский край, Новоалександровский район, х. Красночервонный, Ул. Краснопартизанская, 118 Телефон/факс (8-86544) 5-55-96, e-mail: 11-1526@bk.ru

«PACCMOTPEHO» на заседании педагогического совета Протокол № 1 От «30» августа 2023 года

«СОГЛАСОВАНО» Руководитель центра образования «Точка роста» Heelf-A.B. Конобеева

«УТВЕДЖДЕНО» Дирек тор МОУ СОШ № 11 С.А. Головкова Приказ № 122 МФ/ «315 августа 2023 года COMP A

# **ДОПОЛНИТЕЛЬНАЯ ОБЩЕОБРАЗОВАТЕЛЬНАЯ ПРОГРАММА кружка «Компьютерная графика»**

*Направленность программы: интеллектуальная*

Уровень программы: ознакомительный уровень

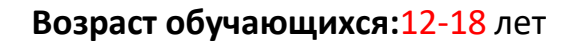

**Класс/ классы: 6** - 11 класс.

**Количество детей в группе:** 15

**Составитель:** Иванин А.В.

**х. Красночервонный 2023 год**

# **ОГЛАВЛЕНИЕ**

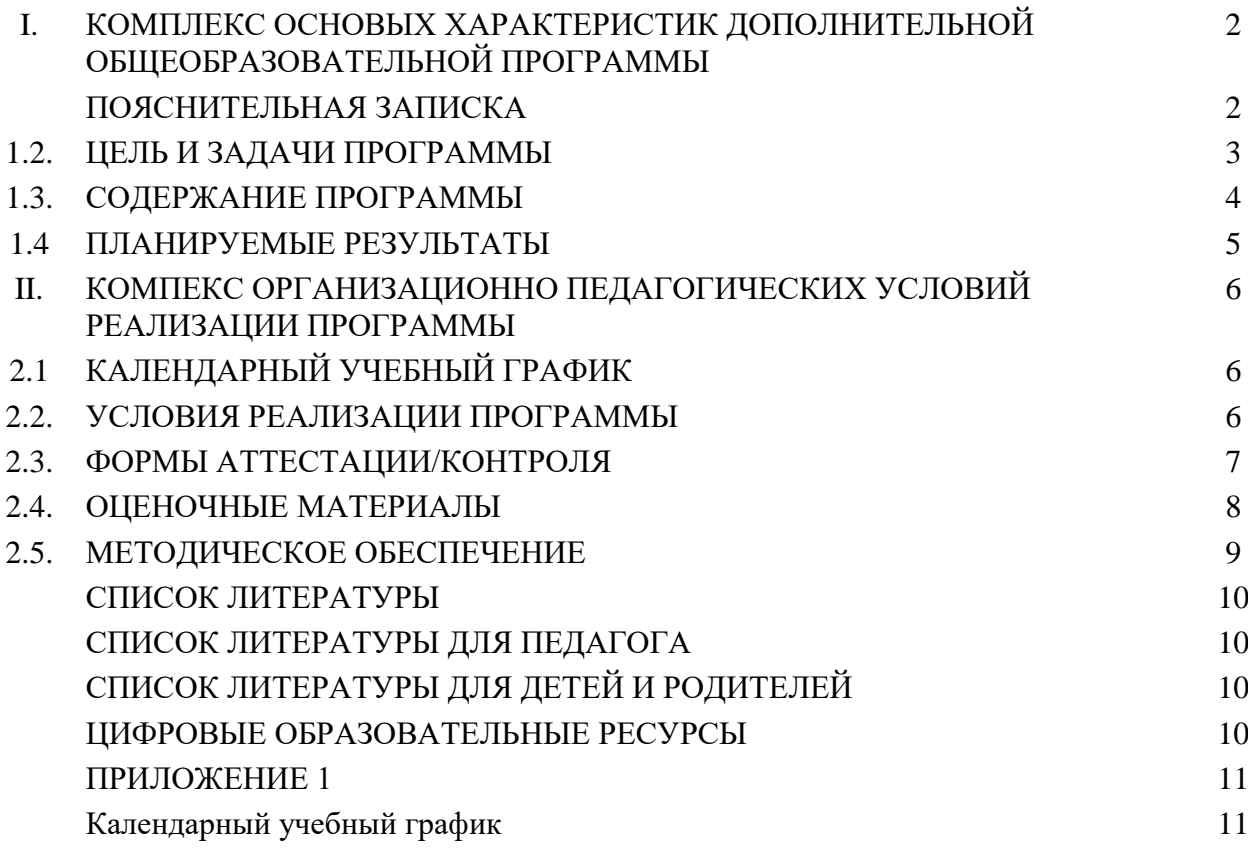

# **I. КОМПЛЕКС ОСНОВЫХ ХАРАКТЕРИСТИК ДОПОЛНИТЕЛЬНОЙ ОБЩЕОБРАЗОВАТЕЛЬНОЙ ПРОГРАММЫ**

# ПОЯСНИТЕЛЬНАЯ ЗАПИСКА

Стремительное развитие технологий в последнее десятилетие привело к такому же быстрому росту в области компьютерной техники и программного обеспечения. Еще совсем недавно незначительный по сегодняшним меркам эпизод из фильма, созданный при помощи спецэффектов, вызывал бурю восторга и обсуждений. Сегодня спецэффектами в кино и на телевидении никого не удивишь. Они стали обыденным явлением благодаря массовому распространению программ создания компьютерной графики и, в частности, трехмерного моделирования. Программы трехмерной графики — самые интересные по своим возможностям и сложные по освоению приложения.

Одно из лидирующих мест среди таких программ занимает 3ds Max. В силу своих уникальных возможностей и доступности в освоении эта программа сегодня имеет наибольшее количество поклонников как среди любителей, так и среди профессионалов. Пожалуй, осталось очень мало сфер деятельности человека, связанных с трехмерной графикой, в которых не используется 3ds Max. Ее активно применяют для создания игр и фильмов, в архитектуре и строительстве, в медицине и физике, а также во многих других областях.

При выходе каждой новой версии программа приобретает новые возможности и становится более профессиональной. Сегодня создание и визуализация сцен в 3ds Max ограничены только фантазией пользователя и знанием возможностей программы. Что касается первого, я надеюсь, у вас нет в этом недостатка, а с помощью данной книги вы сможете приобрести необходимые знания о программе3ds Max либо расширить существующие.

Программа «3D графика» предназначена всем ученикам, которые хотели бы заняться трехмерной графикой.

3ds Max 8 — сложная программа, и даже опытные пользователи порой сталкиваются при работе с трудностями, связанными с недостатком знаний. Возможности программы настолько обширны, что одну и ту же задачу можно решать несколькими способами, причем каждый способ уникален.

Для учеников, делающих первые шаги в изучении 3ds Max, не лишними будут знания о традиционном искусстве и классической анимации. Знание таких программ, как Adobe Photoshop, Adobe Illustrator и Corel DRAW помогут значительно быстрее освоить 3ds Max.

Часто при работе с программой придется создавать свои собственные текстуры и заниматься постобработкой визуализированных изображений. Однако это не означает, что без знания перечисленных выше программ ученик не может изучать 3ds Max. Как минимум учащиеся должны уметь работать с операционной системой и иметь представление о редакторах растровой графики.

Ц Е Л Ь: ознакомление с основами трехмерной графики, углубление и расширение знаний в области компьютерной графики, формирование первичных навыков практической работы.

# З А Д А Ч И:

- воспитать устойчивый интерес к компьютерной графике, создать прочные установки, навыки и приемы объективного познания и понимания фактов и явлений, лежащих в основе трехмерного моделирования.
- расширить научный кругозор и эрудицию школьников для повышения эффективности применения полученных знаний в научной работе и реальной жизни: развитие экспериментального мышления, основанного на стремлении к объективности, точности и достоверности.
- научить понимать и разбираться в основах трехмерного моделирования, приобретение школьниками навыков и умений научно-исследовательской работы.
- формировать у учащихся позитивное отношение к здоровому образу жизни.
- -выявлять детей высокого уровня умственного развития и развивать их интеллектуально- творческий потенциал.

# ПРЕДПОСЫЛКИ И УСЛОВИЯ

- 1. Отсутствие подобного объединения в городе.
- 2. Отсутствие программы в данном виде научно-технического творчества.
- 3. Удовлетворение потребностей детей в психологических знаниях.
- 4. Помощь родителям в организации досуга детей.
- 5. Творческий и профессиональный потенциал педагога.
- 6. Личностно- ориентированный подход в обучении.
- 7. Помощь учащимся в понимание здорового образа жизни.

У Ч А С Т Н И К И:

учащиеся школы №11 х.Красночервонный возраст – 12-18 лет

# АДРЕС ПРОГРАММЫ:

руководствуясь принципами сознательности, активности и свободы выбора на занятия принимаются дети без отбора, по собственному желанию. Количественный и возрастной состав учебной группы: 1 год обучения – 12 человек (12-18 лет)

# ЦИКЛОГРАММА ДЕЯТЕЛЬНОСТИ ПО ПРОГРАММЕ

1 год обучения – 1 раз в неделю по 3 часа

# СОДЕРЖАНИЕ ПРОГРАММЫ.

# **Раздел «Основы работы в 3ds Max»**

Первый раздел является в основном ознакомительным и предназначен для начинающих пользователей программы. В нем в сжатом виде собраны основные сведения, необходимые для изучения практических уроков. Здесь ученики познакомятся с интерфейсом программы, основными методами и приемами работы, научатся использовать MaterialEditor (Редактор материалов), визуализировать изображения и выполнять многое другое, необходимое для создания полноценных сцен.

# **1. Вводное занятие.**

Знакомство с программой обучения. Организационные вопросы. Цели и задачи обучения

# **2. «Интерфейс программы»**

Здесь будут изучены элементы интерфейса программы, рассмотрены основные панели и инструменты для работы с программой 3ds Max. Тут также идет речь о расширении возможностей программы за счет подключаемых модулей, затронуты вопросы точной настройки программы и создание собственного пользовательского интерфейса.

# **3. «Основные методы и приемы работы»**

Здесь рассмотрено создание объектов сцены в программе 3ds Max. Возможности программы настолько обширны, что одни и те же объекты могут быть созданы различными способами моделирования. Эта тема дает общее представление об объектах форм, параметрических объектах и модификаторах, применяемых для быстрого изменения форм объектов и создания анимации.

# **4. «Материалы и текстуры»**

В данной теме ученики узнают, что такое Material Editor (Редактор материалов) и как с ним работать. В данной теме подробно рассмотрен стандартный материал и даны начальные сведения о составных материалах. Ученики узнают о том, как назначать материал объектам и создавать текстуры.

# **5. «Основы визуализации»**

В рамках данной темы будут изучены основные средства визуализации в программе 3ds Max и способы получения растровых изображений.

# **Раздел «Практическая часть»**

Второй раздел представляет собой собрание из уникальных упражнений, сгруппированных по темам и затрагивающих почти все аспекты работы с программой. Все задания являются самостоятельными и не требуют соблюдения последовательности при их изучении, хотя по уровню сложности расположены от простых к более сложным.

Ученикам, не имеющим достаточного опыта работы с программой, будет предложено выполнять упражнения, начиная с простых и постепенно продвигаясь к самым сложным.

- Все упражнения составлены таким образом, чтобы не возникло сложностей с их выполнением. Кроме того, практически в каждом задании содержатся сведения, поясняющие выполнение тех или иных действий, дается подробное описание команд, а также приведены иллюстрации с настройками и видами окон проекций.
- Во многих случаях выбор определенных действий сопровождается пояснением. Такие ссылки помогут не просто бездумно выполнять действия, но и осмыслить применение тех или иных команд, что очень важно для выполнения последующих самостоятельных работ.

# **6. «Освещение»**

В этой теме ученики научатся правильно устанавливать свет и располагать тени, освещать интерьер, а также познакомитесь с объемным (видимым) светом. Освещение — это мощный инструмент в руках дизайнера трехмерной графики, и нужно уметь правильно им пользоваться.

# **7. «Практическое моделирование»**

Начиная с простых уроков, ученики научатся основам моделирования, постепенно переходя к решению более сложных задач. Они узнают о том, что такое сплайновое моделирование, моделирование полигонами, NURBS-моделирование и моделирование лофт-объектов. В данной теме будут рассмотрены аспекты комплексного моделирования. Полученные знания помогут создавать более сложные модели, о которых пойдет речь в последующих темах.

# 8. **«Текстурирование»**

Тема раскрывает кропотливый процесс создания материалов для трехмерных объектов. В 3ds Max настолько удачно организован редактор материалов, что это позволяет получить практически любой материал — все ограничено только знания-

ми и воображением пользователя. Выполняя упражнения этой главы, ученики овладеют процессом создания реальных материалов и текстур. Кроме того, они познакомятся с материалами подключаемого модуля VRay.

#### **9. «Визуализация»**

Тема описывает, как подготавливать и визуализировать сцены, созданные в программе 3ds Max. Существует большое количество вариантов, позволяющих получить при визуализации хорошее изображение, но всегда есть способ улучшить его. Рассматриваются методы работы с фотографиями, исследуется возможность улучшения визуализации за счет создания глубины резкости изображения.

# ПЛАНИРУЕМЫЕ РЕЗУЛЬТАТЫ

- составлять усложнённые модели различной тематики
- выбирать наиболее подходящие способы моделирования
- проявлять смекалку, находчивость, сообразительность, фантазию
- эмоционально откликаться на новые способы достижения результата
- уметь придумывать рассказы по созданной модели
- уметь фантазировать (словесно и практически)

# **II. КОМПЕКС ОРГАНИЗАЦИОННО ПЕДАГОГИЧЕСКИХ УСЛОВИЙ РЕАЛИЗАЦИИ ПРОГРАММЫ**

УЧЕБНО-ТЕМАТИЧЕСКИЙ ПЛАН «Компьютерная графика»

/ 1 год обучения /

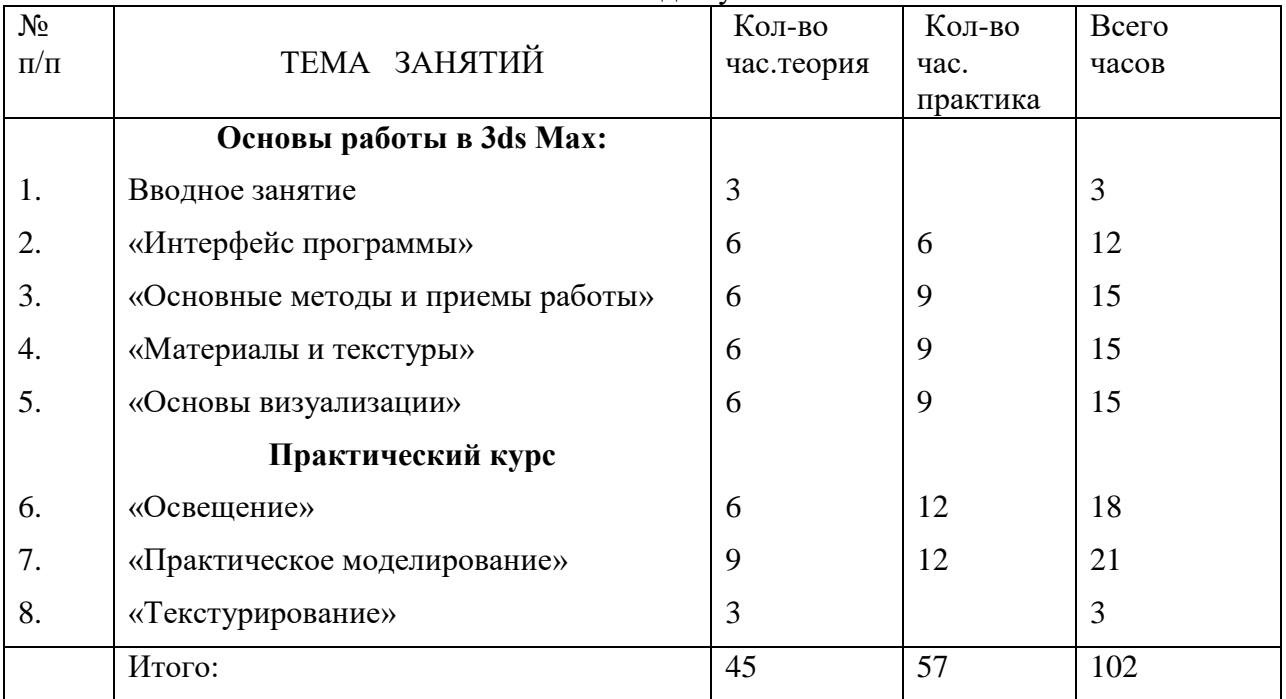

# 2.2. УСЛОВИЯ РЕАЛИЗАЦИИ ПРОГРАММЫ

М**атериально-технические условия.** Для эффективной реализации программы необходима материально-техническая база:

1. Центр образования естественно-научной и технологической направленности «Точка роста»

2. Учебный кабинет, соответствующий требованиям: -СанПиН 2.4.4.3172-14 «Санитарно-эпидемиологические требования к устройству, содержанию и организации режима работы образовательных организаций дополнительного образования детей» (температура 18-21 градус Цельсия; влажность воздуха в пределах 40-60 %, мебель, соответствующая возрастным особенностям детей 14-18 лет);

3. Для реализации программы

- Оборудование и материалы:
- компьютер;
- цифровая лаборатория;
- медиапроектор;
- 3D принтер.

В качестве методических материалов применяются различные публикации по 3D моделированию (см. Список литературы), методических разработок и планов конспектов занятий; методических указаний и рекомендаций к практическим занятиям.

**Информационное обеспечение:** методические разработки по всем темам, сценарии проведения мероприятий, интернет-источники, схемы.

**Кадровое обеспечение**. Дополнительную общеобразовательную общеразвивающую программу «3D моделирование» реализует учитель физики, имеющий дополнительное образование по программам повышения квалификации ««Кванториум» и «Точка роста».

# 2.3. ФОРМЫ АТТЕСТАЦИИ/КОНТРОЛЯ

**Формы аттестации/контроля** – разрабатываются и обосновываются для определения результативности усвоения программы, отражают цели и задачи программы, перечисляются согласно учебно-тематическому плану (Тестирование, беседа)

Наиболее подходящая форма оценки – является выполнение практических заданий.

В течение всего периода обучения педагог ведет индивидуальное наблюдение за творческим развитием каждого обучаемого.

Механизм оценки результатов освоения программы.

Контроль знаний, умений и навыков учащихся проводится 3 раза в учебный год.Входящий контроль: с 15 по 25 сентября.

Промежуточная аттестация с 20 по 26 декабря.

Итоговая аттестация с 12 по 19 мая.

Контроль УУД учащихся проводится в следующих формах: контрольное занятие, итоговое занятие.

Методы контроля: опрос, наблюдение, обсуждение, анализ, самоконтроль, взаимоконтроль, оценивание, индивидуальный контроль, собеседование, тестирование.

Диагностирование с помощью тестовых заданий позволяет получить наиболее полную картину усвоения программного материала. Тестовые задания, где представлены различные варианты ответов, лучше способствуют возможности ребенка применить свои умения и знания, так как содержат элемент игры и вызывают меньше стрессовых ситуаций.

Тестирование проводится в условиях занятия. Все обучающиеся выполняют задания одновременно. Форма выполнения – индивидуальная. Перед проведением тестирования проводится инструктаж по выполнению заданий. Максимальное время выполнения заданий – 45 минут.

Определены критерии и разработаны показатели, которые позволяют по всем параметрам оценить уровень усвоения образовательной программы.

### **Итоговый (промежуточная, стартовая, итоговая аттестации):**

- 1. Простейшие модели (практикум).
- 2. Нанесение текстур на модели (практикум).
- 3. Сложные модели. (практикум).

Программа «3D моделтрование» не предполагает каких-либо специальных зачѐтных или экзаменационных часов. Текущий контроль осуществляется в течение всего курса обучения в различных формах. Основные формы подведения итогов и оценка результатов обучения: конкурсы по решению поставленеых задач; семинары; экспериментальная и практическая работа; участие в конкурсах и интеллектуальных марафонах.

Промежуточная аттестация проводится как оценка результатов обучения за год и включает в себя проверку теоретических знаний, практических умений и навыков. Итоговая аттестация воспитанников проводится по окончанию обучения по дополнительной образовательной программе.

Результаты итоговой аттестации обучающихся должны оцениваться таким образом,чтобы можно было определить:

- насколько достигнуты прогнозируемые результаты дополнительной образовательной программы каждым обучающимся;

- полноту выполнения дополнительной образовательной программы;

- результативность самостоятельной деятельности обучающегося в течение всех годов обучения.

Параметры подведения итогов:

- количество воспитанников (%), полностью освоивших дополнительную образовательную программу, освоивших программу в необходимой степени, не освоивших программу;

- причины не освоения детьми образовательной программы;

- необходимость коррекции программы. Критерии оценки результативности.

Критерии оценки уровня теоретической подготовки:

- высокий уровень – обучающийся освоил практически весь объѐм знаний 100-80%, предусмотренных программой за конкретный период; специальные термины употребляет осознанно и в полном соответствии с их содержанием;

- средний уровень – у обучающегося объѐм усвоенных знаний составляет 70-50%; сочетает специальную терминологию с бытовой;

- низкий уровень – обучающийся овладел менее чем 50% объѐма знаний, предусмотренных программой; ребѐнок, как правило, избегает употреблять специальные термины.

Критерии оценки уровня практической подготовки:

- высокий уровень – обучающийся овладел на 100-80% умениями и навыками, предусмотренными программой за конкретный период; работает с оборудованием самостоятельно, не испытывает особых трудностей; выполняет практические задания с элементами творчества;

- средний уровень – у обучающегося объѐм усвоенных умений и навыков составляет 70-50%; работает с оборудованием с помощью педагога; в основном, выполняет задания на основе образца;

- низкий уровень - ребенок овладел менее чем 50%, предусмотренных умений и навыков;

- ребенок испытывает серьезные затруднения при работе с оборудованием; ребенокв состоянии выполнять лишь простейшие практические задания педагога.

При обучении по программе учащиеся постоянно соприкасаются со сферой становления личности обучающихся (выбор цели, достижение успеха, стремление найти понимание с ровесниками, взрослыми, улучшение взаимоотношений с родителями, изживание подростковых комплексов неполноценности). Основный принцип контроля – сравнение результатов учащегося с его собственными, предыдущими результатами оттемы к теме, от года к году.

#### ОЦЕНОЧНЫЕ МАТЕРИАЛЫ

Для работы с упражнениями, собранными в данном разделе, ученикам понадобится обладать как минимум запасом знаний начального уровня или выполнить задания предыдущего раздела. Уроки сложны для изучения, но вместе с тем являются самыми интересными по своей структуре, моделированию и конечному результату. Ученики освоят моделирование и текстурирование автомобиля, самолета и корабля. Для работы с такими заданиями, кроме знания инструментов и методов моделирования, необходимо обладать фантазией и пространственным мышлением, чтобы не потеряться в большом количестве вершин, ребер и полигонов строящейся модели.

#### **1. «Моделирование автомобиля»**

Тема описывает одну из интереснейших задач, которые могут стоять перед пользователем программы 3ds Max. Однако она не только интересна, но и достаточно сложна для людей, не имеющих достаточного опыта моделирования, поэтому к выполнению упражнений этой темы рекомендуется приступать, предварительно ознакомившись с моделированием более простых объектов. Задания данной темы построены так, что их последовательное выполнение поможет смоделировать к ее концу автомобиль BMW пятой серии.

# **2. «Моделирование самолета»**

Тема позволяет научиться моделировать любую авиационную технику. Задания данной темы построены так, что их последовательное выполнение поможет смоделировать к ее концу современный реактивный истребитель

#### **3. «Моделирование кораблей»**

Тема позволит создавать корабельную технику. К концу данной темы ученики освоят навыки моделирование кораблей на примере крейсера «Аврора»

# 2.5 МЕТОДИЧЕСКИЕ МАТЕРИАЛЫ

Методика обучения предполагает доступность излагаемой информации для возраста обучающихся, что достигается за счёт наглядности и неразрывной связи с практическими занятиями. Формы занятий определяются направленностями программы и её особенностями. Программа включает как теоретические и практические занятия в учебных кабинетах, так и экскурсионные выходы на территорию учреждения и своей местности.

**Формы организации учебного занятия.** Подача теоретического материала осуществляется в форме проведения традиционных и комбинированных занятий, лекций с одновременным показом иллюстраций, видеоматериалов, презентаций, демонстрационных опытов. Подача практического материала осуществляется в форме индивидуально-групповых самостоятельных работ, практических занятий.

Для достижения цели и задач программы предусматриваются современные педагогические и информационные **технологии**:

- игровые технологии;
- проектная технология;
- технология проблемного обучения;
- здоровьесберегающие технологии;
- ИКТ-технологии;
- технология развития критического мышления;
- технология развивающего обучения;
- групповые технологии;
- технологии уровневой дифференциации.

В период обучения для проведения образовательной деятельности используются следующие **методы**:

объяснительно-иллюстративный (обязательная теоретическая часть, работа с иллюстративными материалами, составление практических заданий);

проблемный (проблемное изложение материала при изучении вопросов  $\Box$ экологии, научной этики, при анализе перспективных направлений развития науки);

практический (обязательные практические работы на каждом занятии);  $\Box$ 

деятельностный (введение индивидуальных заданий и  $\Box$ самостоятельной работы с литературой, участие обучающихся в конференциях и экскурсиях).

#### **Методические и дидактические материалы:**

- методические разработки по темам;
- наличие наглядного материала;
- наличие демонстрационного материала;
- видеофильмы;
- раздаточный материал;
- информационные карточки.
- дидактические карточки;

# ИСПОЛЬЗОВАННАЯ ЛИТЕРАТУРА **Список рекомендуемой литературы для педагога.**

1. Ботвинников А. Д. Виноградов В. Н., Вышнепольский И. С. Черчение — М.: Изд-во АСТ, 2009.

2. Монахов М. Ю., Солодов С. Л., Монахова Г. Е. Учимся проектировать на компьютере:

Практикум. Главы 5-7. — М.: БИНОМ. Лаборатория знаний, 2006.

3. Владимир Верстак 3dsMax Секреты мастерства. Изд-во Питер, Москва, 2006

# **Список рекомендуемой литературы для учащихся:**

4. Баранова И.В. Компас-3Dдля школьников. Черчение и компьютерная графика. Учебное

пособие для учащихся общеобразовательных учреждений. – М.: ДМК Пресс, 2009

5. Александр Горелик Самоучитель 3dsMax 2016. СПб. БХВ-Петербург. 2016

6. Горский В.А. Техническое конструирование: учебно-методическое пособие. – М.: Дрофа, 2010

7. Программный комплекс «3D Max»

# ЦИФРОВЫЕ ОБРАЗОВАТЕЛЬНЫЕ РЕСУРСЫ

<https://www.render.ru/> <https://www.3ddd.ru/> <https://www.textures.com/> <https://www.ronenbekerman.com/> <https://www.behance.net/>

# **Календарно-тематическое планирование «Компьютерная графика»**

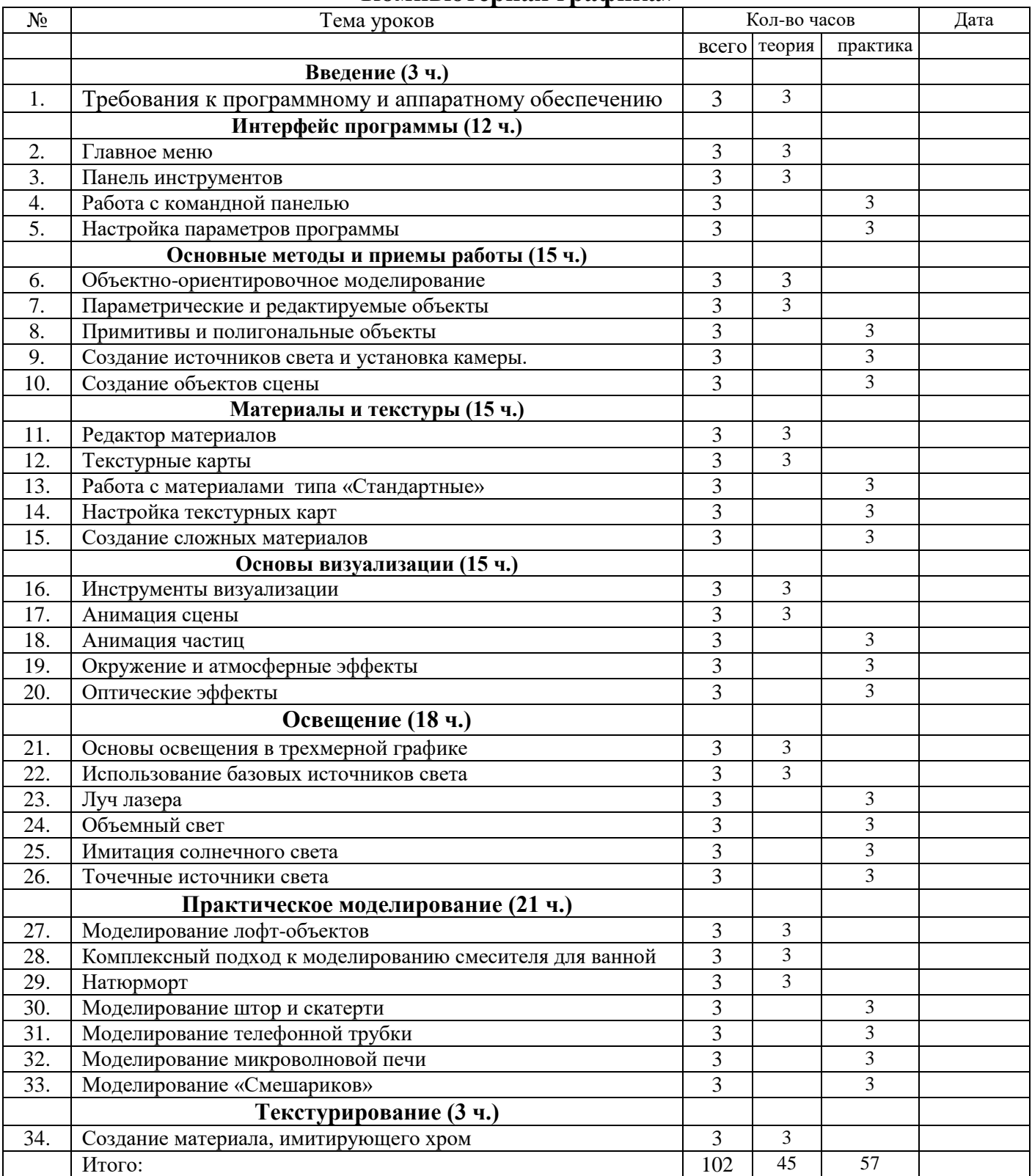